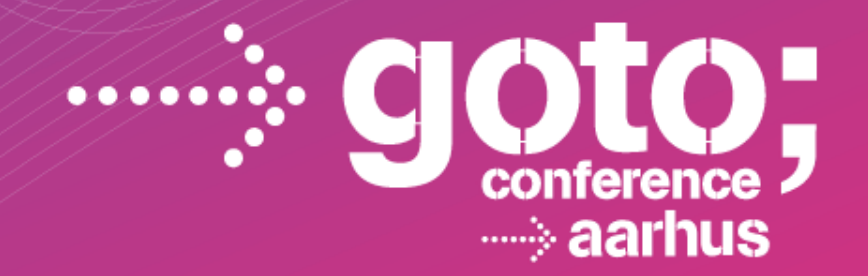

### **JAVA IN THE CLOUD PAAS PLATFORM IN COMPARISON**

#### **Eberhard Wolff** *Architecture and Technology Manager adesso AG, Germany*

SOFTWARE DEVELOPMENT CONFERENCE

aotocon com

#### Agenda

- § A Few Words About Cloud
- § Java and IaaS
- PaaS Platform as a Service
- § Google App Engine
- § Amazon Beanstalk
- § VMware CloudFoundry
- § Cloud Bees

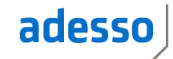

rechnolo

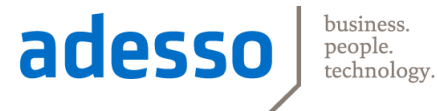

#### A Few Words About Cloud

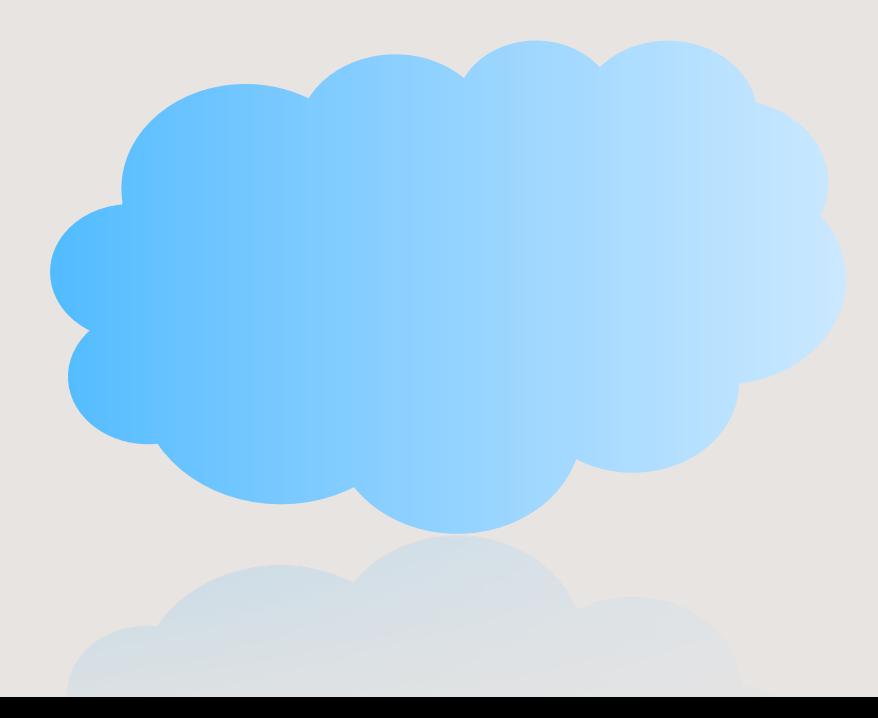

**Infrastructure as a Service** 

- > Virtual Servers
- > Similar to Virtualization
- > Manage Everything Yourself
- **Platform as a Service**
- >Virtual App Server
- > Handles Scale-Out
- > Mostly Managed by Provider

**Software as a Service** 

- >Software or Service that you use
- > Components that you add/integrate into your app

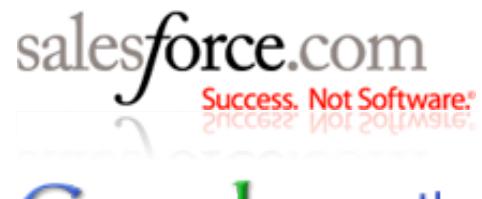

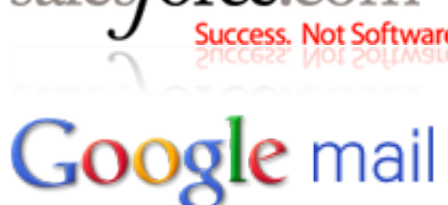

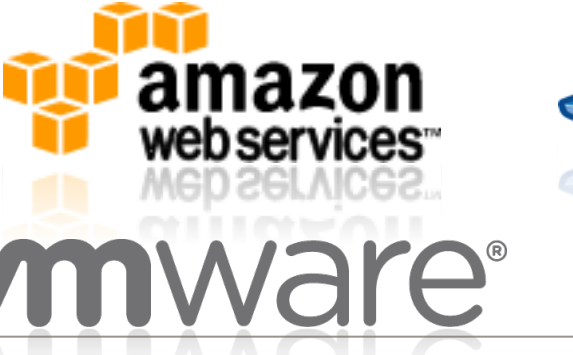

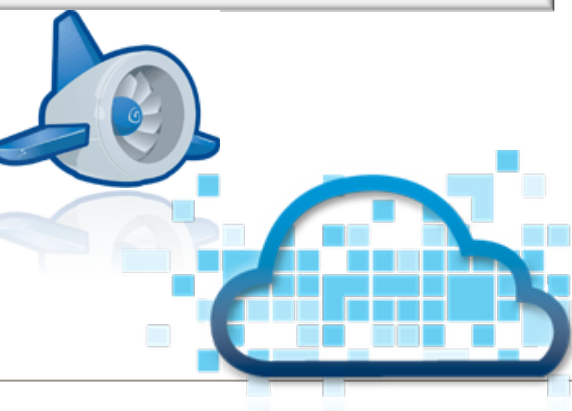

#### Cloud Deployment Model

► Public

> Available to general public

► Private

> Available to only one organization

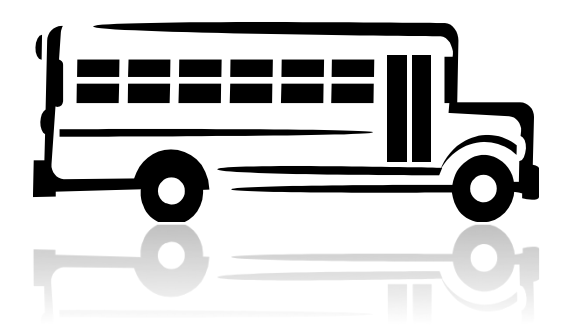

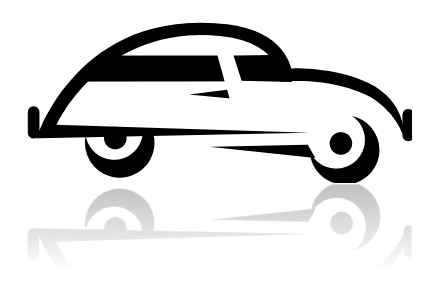

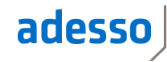

- ► Public Cloud:
	- > Pay only what you need (Pay-as-you-go) (Public Cloud)
	- > No CapEx
	- > Handle load peaks cheaply
	- > Transparent cost model
- ► Private Cloud:
	- > Better Resource Utilization

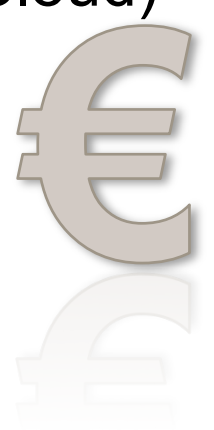

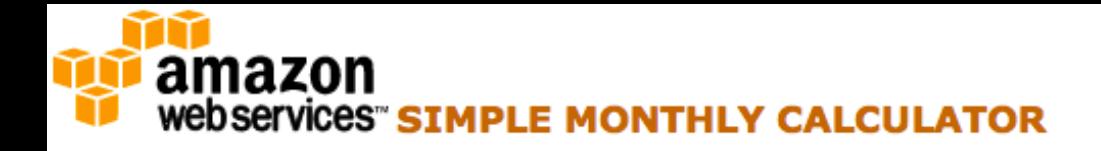

53

**\mazon** 

Amazon

Amazon SimpleDB

Amazon

Elastic

**Export** 

Support

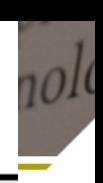

O

#### NEW! - Amazon RDS for Oracle, Custom Metrics in Amazon CloudWatch and Dedicated Instances in Amazon VPC Language: ⊠ FREE USAGE TIER: New Customers get free usage tier for first 12 months English **Services** Estimate of your Monthly Bill (\$60.90) **Choose region:** US-East (Northern Virginia) & US-Standard Outbound Data Transfer is 1 GB free per region per month Ø **Amazon EC2** Amazon Elastic Compute Cloud (Amazon EC2) is a web service that provides resizable compute capacity in the Add To Bill cloud. It is designed to make web-scale computing easier for developers. Amazon Elastic Block Store (EBS) Amazon S3 provides persistent storage to Amazon EC2 instances. Clear Form **Amazon SQS** Compute: Amazon EC2 On-Demand Instances: **Amazon SES Instances Description Operating System Instance Type** Usage **Amazon SNS**  $\div$ ÷ 0 **Load Peaks** Linux/OpenSolaris Small 4 0 Amazon Route Hours/Month **CloudFront** Compute: Amazon EC2 Reserved Instances: **Amazon RDS Instances Description OS** Type Term ÷ 0  $\mathbf{1}$ **Grundlast** Linux Small ÷ 3 yr term  $\div$ **Cloud Watch** Storage: Amazon EBS Volumes: **Amazon VPC** Volumes Description Provisioned Storage Average IOPS in volume Snapshot Storage\*  $\overline{10}$  GB-month 0 10 20 0 **MapReduce** GB-month of Storage ÷ **AWS Import Elastic IP:** Number of Elastic IPs: 0 **AWS Premium Elastic IP Non-attached Time:** 0 Lincoln Hilamaker  $\left| \right|$

#### Why Cloud: Business Agility

- ► From development to production with just one click
- ► Much faster
- ► Much simpler
- Adrian Colyer (CTO VMware): Customers want Business Agility – even if it means higher prices
- ► Application scales automatically > Higher load means more resources
	- are used automatically
- ► Create a test environment with just one click
	- > Production-like sizing
	- > Cheaply (only paid during the test)

Werner Vogels (CTO Amazon): Amazon Cloud is the answer to Amazon developers spending 70% of their time with scalability and technology

## **DevOps Continuous Delivery**

#### Why Cloud ? Platform of the Next Generation

- ► Based on cheap commodity technologies
- No costly high available hardware
- Individual server may fail
- Network may fail
- ► But:
- Data and application can be held redundantly in multiple data centers
- ► Automatic distribution
- Starting new computers trivial
- Cheap systems with high availability and high data durability
- ► Just like Google, Amazon, Facebook...
- Needs different architectures

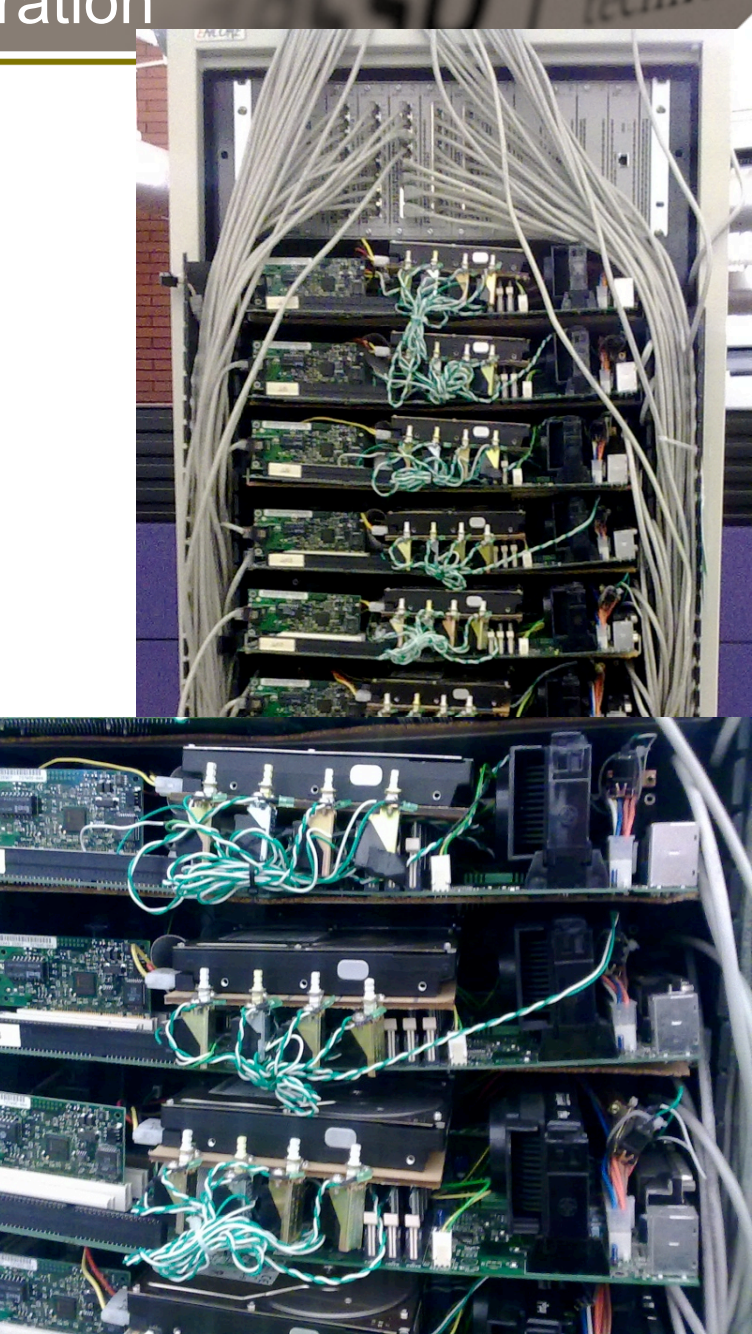

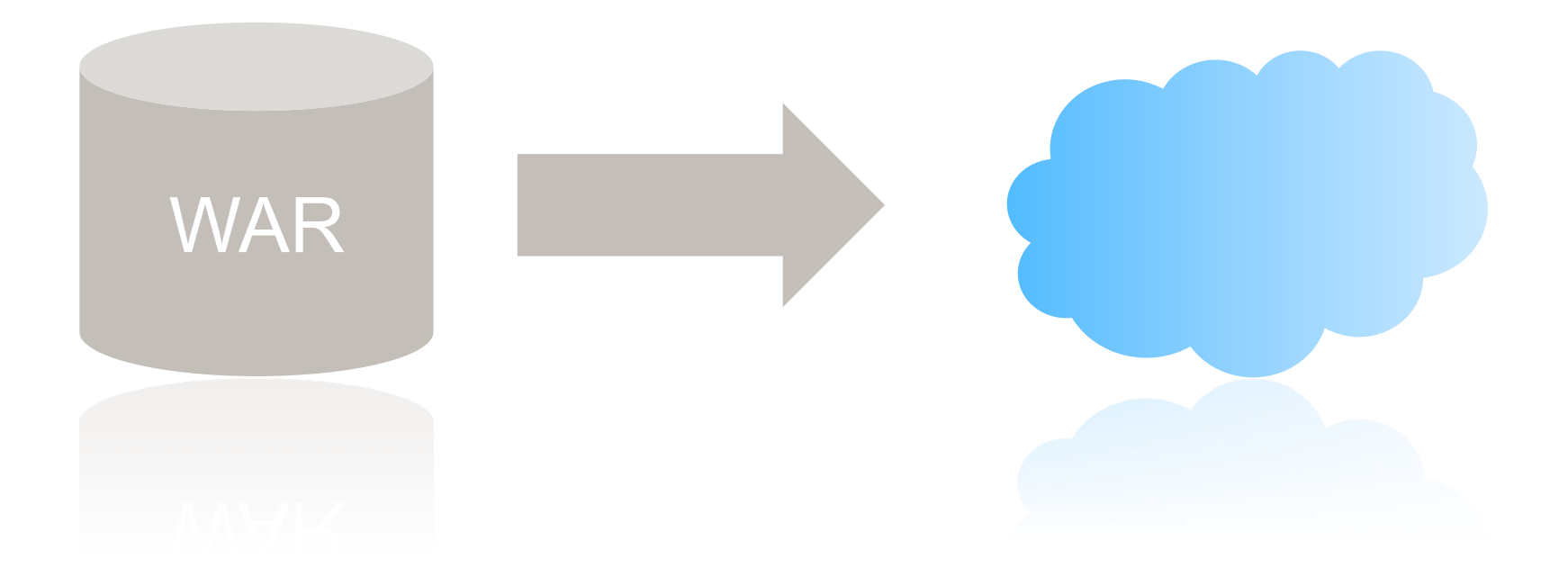

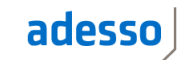

rechnolo

- ► Get an account at an IaaS provider
- ► …or virtualize your data center and create a self service portal
- ► Install your (Java EE) environment
- ► Install your (Java) application
- ► Done
- ► Wow, that was easy!

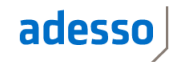

#### That is not enough

- ► How do you deal with peaks? Need more app server instances
- The server instances must be shut down after the peak
- ...otherwise you would pay for them
- Traditional middleware does not allow for that
- ► Elastic scaling
- Individual nodes fail deal with it!
- RBMS prefer scale up (larger server)
- In the cloud it is easier to scale out (more server)
- That is why Amazon and Google use NoSQL / key-value stores

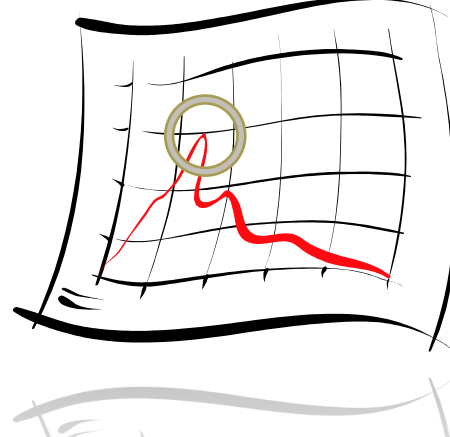

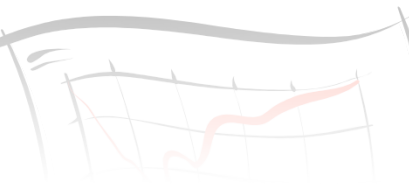

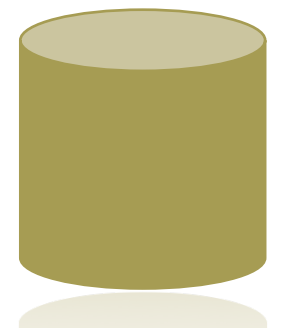

#### What you will eventually come up with

- $\triangleright$  A tool to take an Application
- …and create a ∨M with all needed infrastructure etc
- Dynamically i.e. scale up and down
- Need tools to
	- > Install software
	- > Manage infrastructure
	- > Configure infrastructure
	- > Set up user etc
- Puppet, Chef etc.
- Like a factory for VMs
- Works on Private Cloud, Public Cloud or your local machine

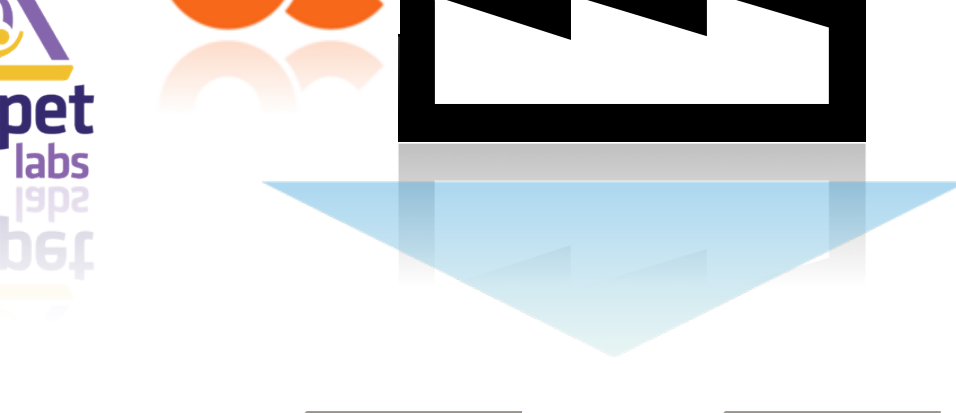

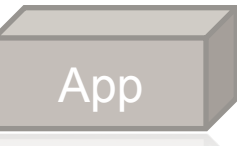

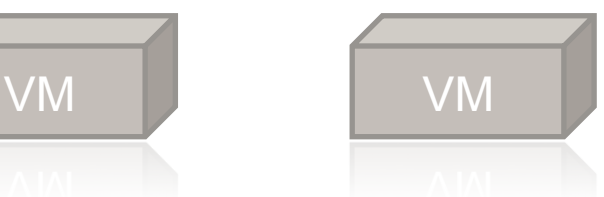

- ► Very flexible
- Works for any laaS and any software to be installed
- Works for complex environments with many infrastructure pieces
	- > Install a database server, some Tomcats, a load balancer and a cache server
	- > Install your own and totally proprietary special solution
	- > Fine tune all the parameters
- ► Can deploy different parts of the application to special nodes
- ► But often developers just want a platform to run applications on
- No fine tuning
- Standardized and uniform services
- ► Also: Developers need other non-Java-EE services

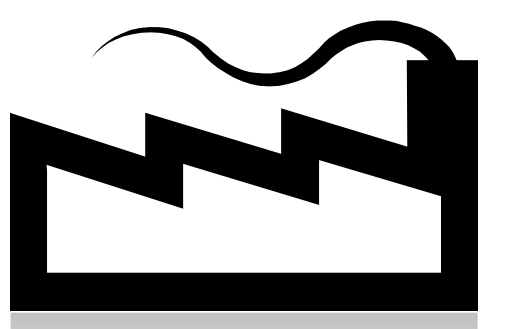

#### Not just automated…

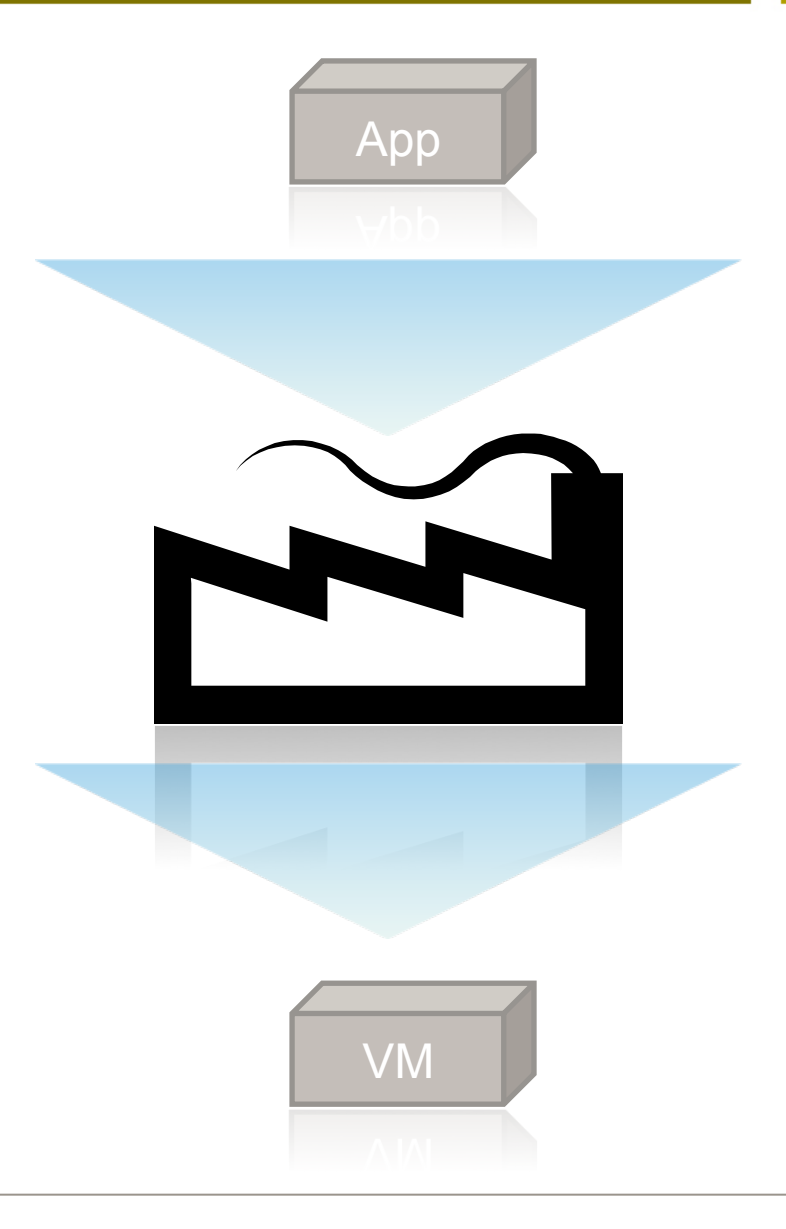

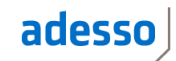

technolo

Invisible

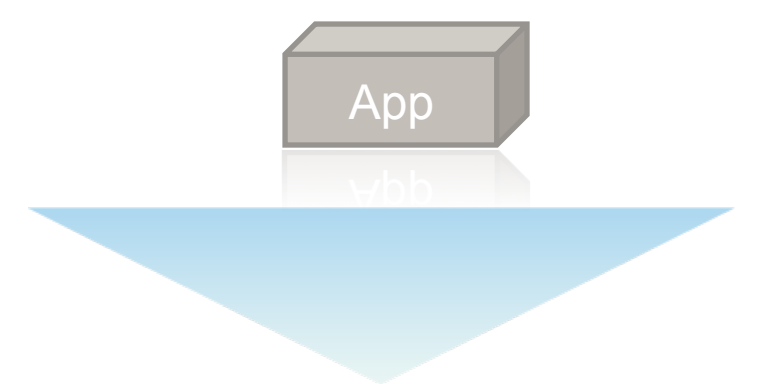

# **PaaS**

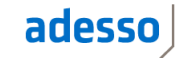

rechnolo

PaaS

► Platform as a service (PaaS) is the delivery of a computing platform and solution stack as a service.

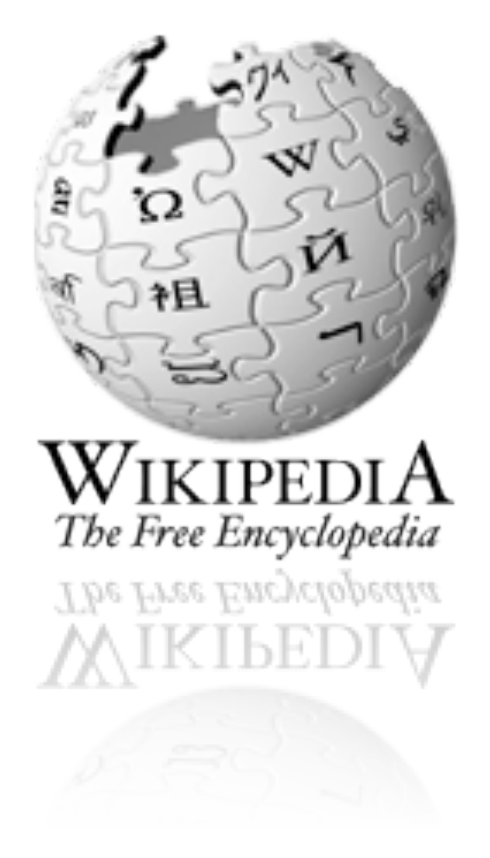

chnolo

- § Advantages
	- Easier to use than IaaS: You would need to install a server anyway
	- Automatic scaling
		- Resources automatically added
	- Can offer additional service
		- Tuned for Cloud
		- Technical e.g. data store, messaging, GUI elements
		- …but laaS does the same (Amazon)
- § Disadvantages
	- Less flexible
		- Pre-defined programming model
		- Defines environment
	- Programming model might be different
		- Hard to learn & port existing code

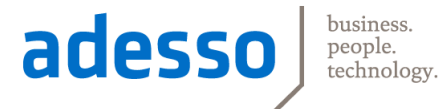

#### Google App Engine

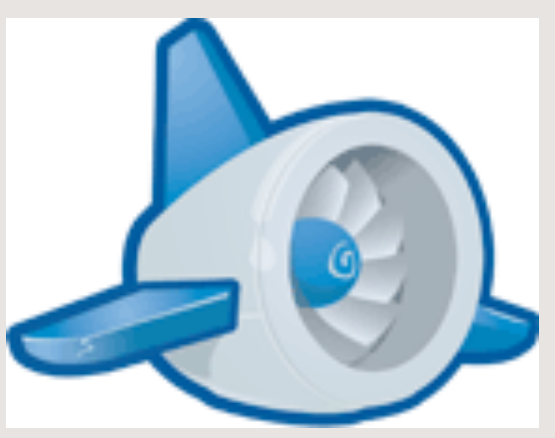

#### Google App Engine

- Pioneer: Very early in the market
- ► Supports Java, Pyhton, Go (beta)
- ► For Java: Very restrictive environment
	- > Java classes white list
	- > Limited sandbox
	- > Focus on NoSQL while typical Java applications use RDBMS
	- > Limited Preview: Cloud SQL (MySQL)
	- > Limit on start up time of application etc
	- > Limit on response time (30 seconds)
	- > No control or access to operating system
	- > Can't change configuration of the web server
- Benefits?
- Specialized frameworks have been created (Gaelyk for Groovy)
- Recently changed pricing

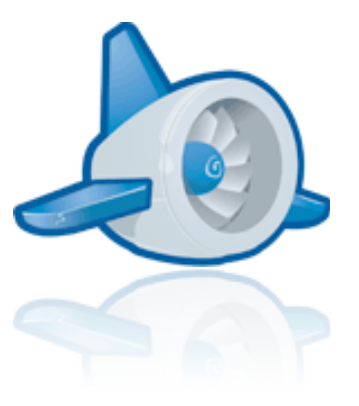

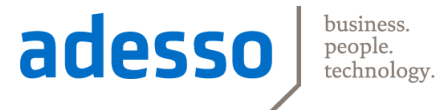

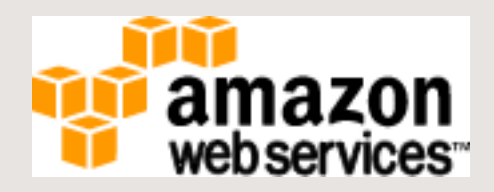

#### Amazon Web Services

- ► Collection of Cloud Offerings (mostly IaaS)
- Elastic Compute Cloud (EC2)
- Elastic Map Reduce
- ► Auto Scaling
- SimpleDB : Big Table like NoSQL database
- Simple Queue Service (SQS)
- Simple Notification Service (SNS)
- Simple Email Service (SES)
- ► Virtual Private Cloud (VPC)
- Simple Storage Service (S3)
- ► Elastic Block Storage (EBS)
- ► ElastiCache
- AWS is a marketplace: 3<sup>rd</sup> party offerings https://mongohg.com/ for MongoDB and https://cloudant.com/ for CouchDB

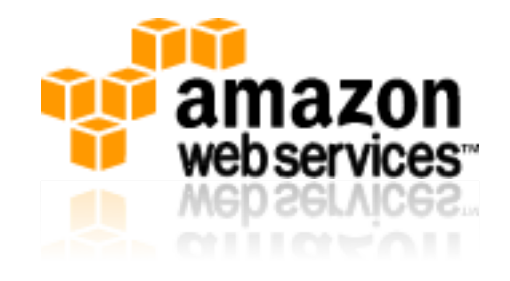

- ► Based on the Amazon EC2 infrastructure
- …and Auto Scaling
- $...$ S3 to host the WARs
- ► Adds Linux, OpenJDK, Tomcat 6 / 7
- ► Currently in beta
- …and only in US-East
- Eclipse Plug In available
- Supports versioning of applications
- ► Supports elastic scaling depending on load indicators
- ► Simple Monitoring built in
- Detailed control over the environment (Tomcat parameters, used VM image, log in to machine etc.)

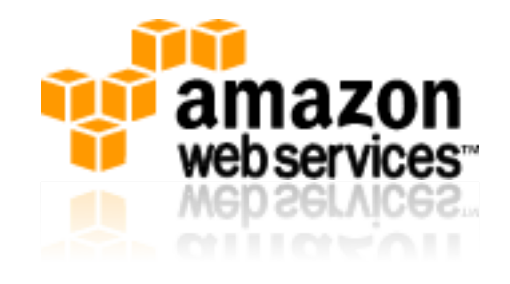

- Access to Tomcat logs etc.
- ► Access to the OS
- Fine tuning of Tomcat parameters possible
- $\blacktriangleright$  Easy, yet powerful
- ► Very easy to get started
- Demo application based on Spring
- Uses also S3 (storage) and Simple Notification Service (SNS)
- ► Add Relational Database Service (RDS) for enterprise scale MySQL or Oracle
- …and all the other Amazon Web Services (AWS)
- ... Virtual Private Cloud (VPC) to access your backend
- …Elasticache for performance

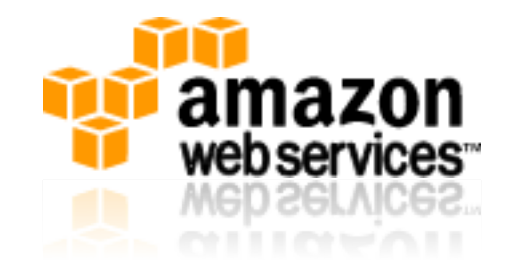

- ► Can be much like your average Enterprise Java environment
- ► = Tomcat + RDBMS
- ► Cloud features like elastic scaling available
- ► Can easily add other AWS elements
- Runs on a proven environment
- But: 1 server = 1 virtual machine
- ► GAE can run multiple applications on one machine
- Less efficient (?)

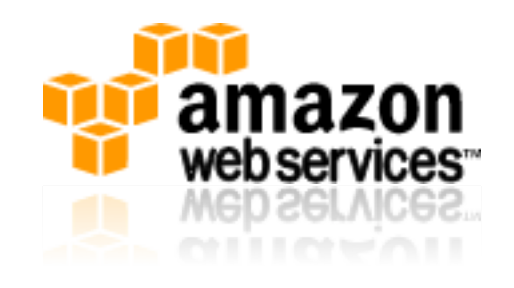

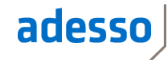

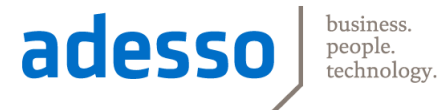

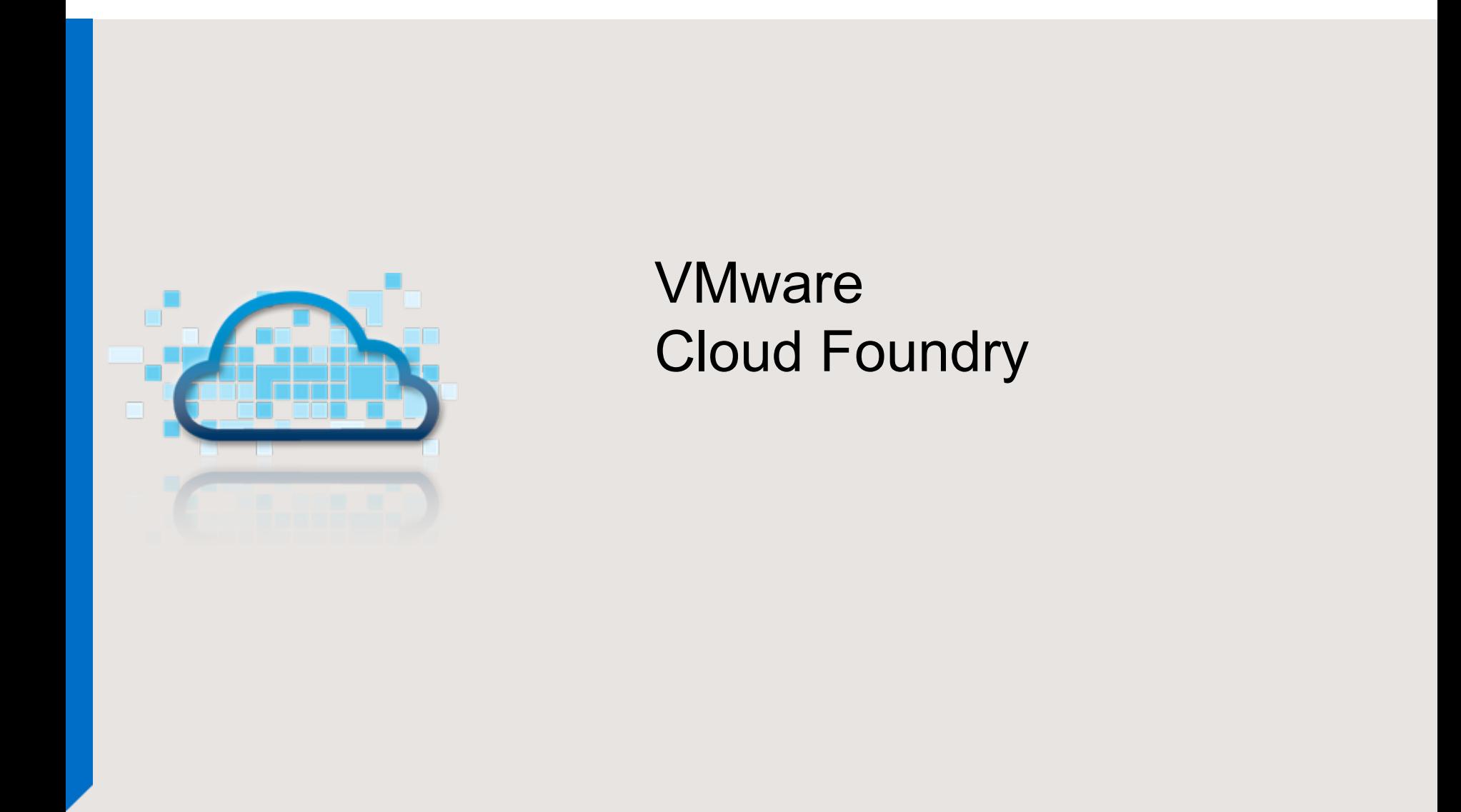

#### VMware Cloud Foundry

- ► Open Source
	- > At https://github.com/cloudfoundry/ under Apache2 license
- ► No commercial offering yet
- ► Hosted at cloudfoundry.com, currently beta

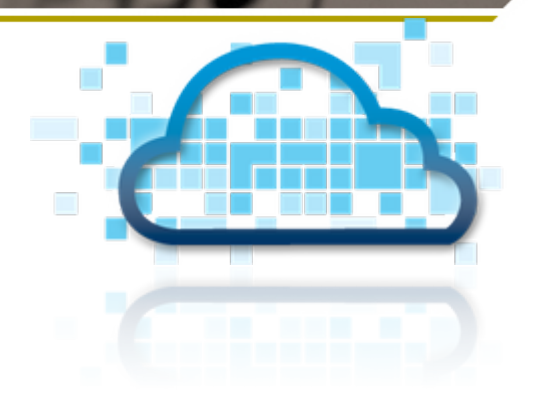

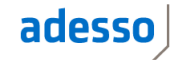

- ► Can run Java, Ruby and Node.js
	- > Spring, Grails, Scala / Lift, Rails, Sinatra & Node.js supported
	- > Erlang, PHP, Python, Play created by community
	- > Support for other languages currently in development by the community
- ► Spring / Grails / Lift use Tomcat internally
- 1 server runs multiple applications
- Command line tool available
- Eclipse Plug In available
- Only possible to add new instances, no elastic scaling depending on load indicators
- $\blacktriangleright$  Well... you can build it  $\odot$

#### VMware Cloud Foundry Services

- ► Relational Database Service (MySQL, PostgreSQL)
- ► NoSQL Key-Value Store (Redis)
- ► NoSQL Document Store (mongoDB)
- Messaging Service (RabbitMQ)

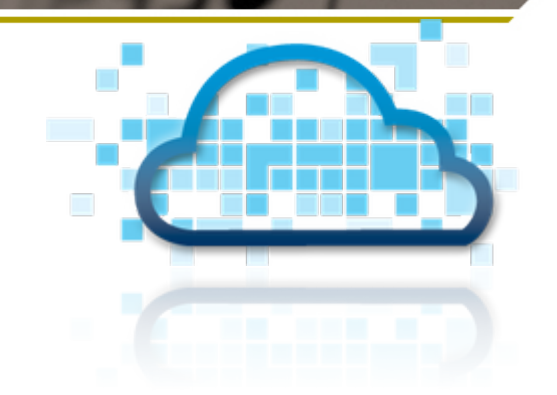

- ► Services are shared across applications
- ► i.e. one server for multiple clients
- Framework support (e.g. Spring) allows easy access to services
- Behind the scenes: Environment variable for server, user, password
- ► i.e. can also use without framework support
- More to come in the future

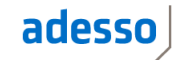

#### VMware Cloud Foundry: Other Platforms

- ► Announced: Private Cloud Offering by VMware
- ► Beta: Activestate Private PaaS Offering
- ► Rightscale VM images for EC2
- ► Ubuntu 11.10 has a repository for Cloud Foundry
- ► Easy to create larger installations on EC2 using juju
- ► Ubuntu's juju coordinates and installs a set of VMs
- ► VMware Cloud Foundry Microcloud: Try applications on your laptop

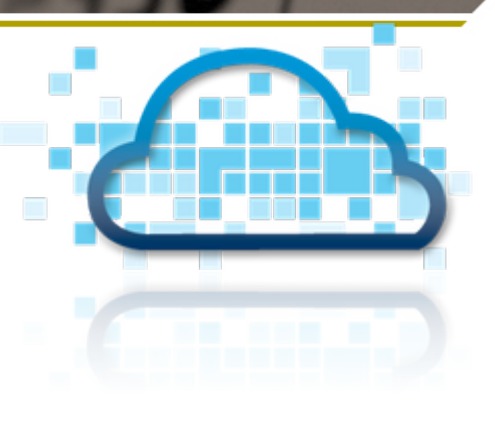

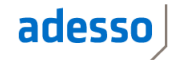

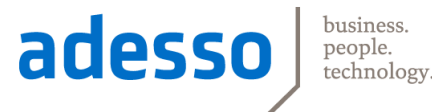

### CloudBees DEV@Cloud and RUN@Cloud

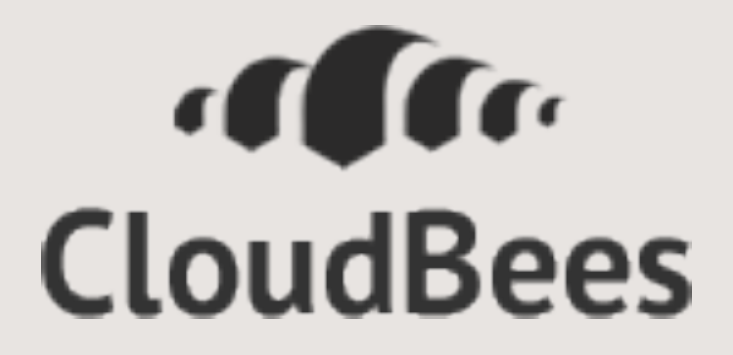

#### CloudBees: DEV@Cloud

- ► Continuous Integration (Jenkins)
	- > Good application for the Cloud: Peaks and high load only during working hours
	- > Standardized and universally applicable service
	- > Some Essentials Plug Ins in free version
	- > More in Base / Pro / Enterprise pay version
	- > Also more parallel build in pay version
	- > …and faster build machines
- ► Maven repository
	- > Snapshot / Release
	- > Builds can be automatically deployed
- Might add other services in the future
- ► Partner: SonarSource (Sonar in the Cloud), Sauce Labs On Demand (Selenium)

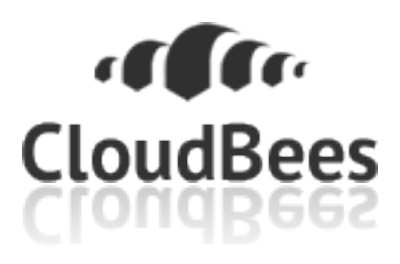

#### CloudBees: RUN@Cloud

- ► Tomcat / Java EE 6 Web Profile
- Runs on Amazon EC2
- Multiple applications run on one machine
- $\blacktriangleright$  Easily deploy a WAR
	- > either by web interface
	- > or command line utility (bees SDK)
- ► Simple monitoring (web / command line)
- ► Access to logs
- ► MySQL database
	- > Very simple (i.e. just one server, but backup included)
	- > Could use Amazon RDS and partner offering for MonogDB / CouchDB instead

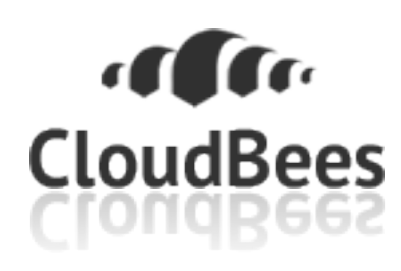

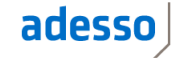

#### Other Players

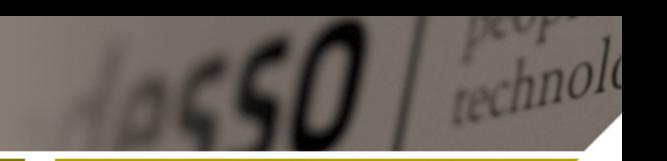

adesso

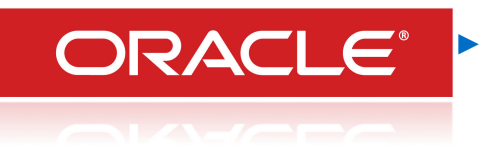

#### **Oracle**

> Just launched its Public Cloud based on Java EE

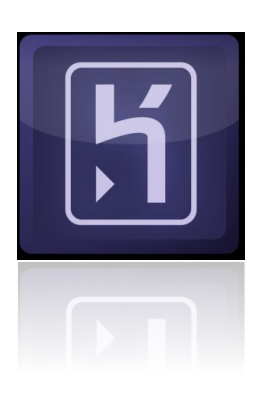

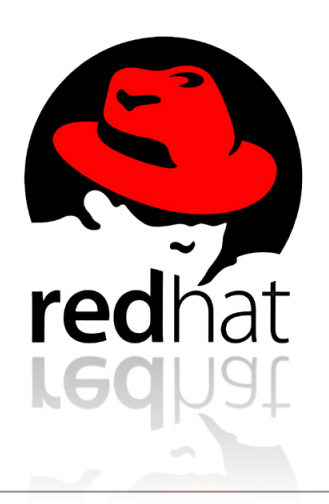

- ► Heroku
	- > Pioneer for PaaS, in particular Ruby
	- > Now support for Scala, Java etc
	- > Acquired by Salesforce.com
	- > git push into the Cloud
- ► RedHat
	- > OpenShift Express: Public Cloud with Perl, Pyhton, Ruby, and Java EE support
	- > OpenShift Felx: Public Cloud for Java EE based on EC2
	- > OpenShift Power (announced): Support for arbitrary Linux applications

#### Cloud

- ► Cloud is interesting because
	- > Economics
	- > Business Agility
	- > Platform of the Future
- Google App Engine: The pioneer
- ► Amazon Beanstalk: The Tomcat you are used to based on Amazon Web Services
- ► Cloud Foundry: Open Source platform with a lot of innovation
- ► CloudBees: Developer Focus
- ► Other players: Red Hat, Oracle and Heroku

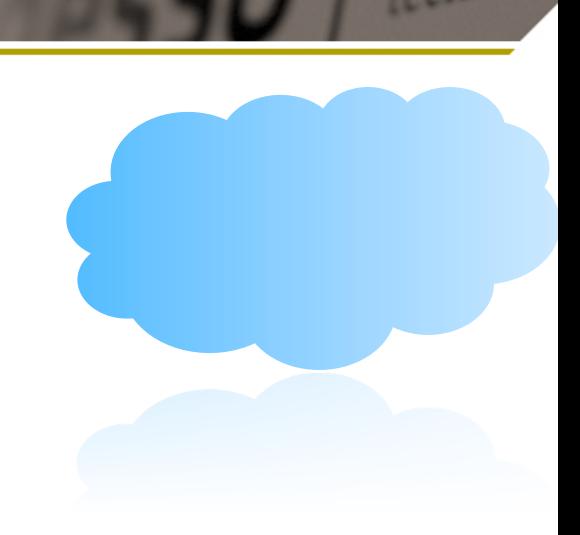

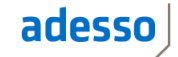

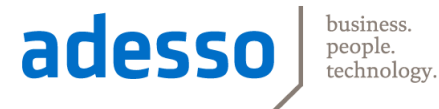

#### Questions?

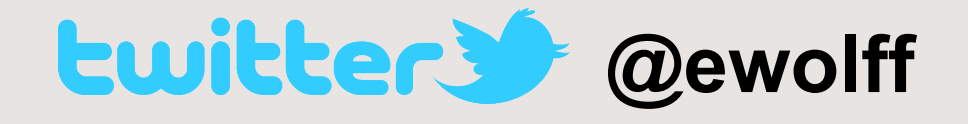